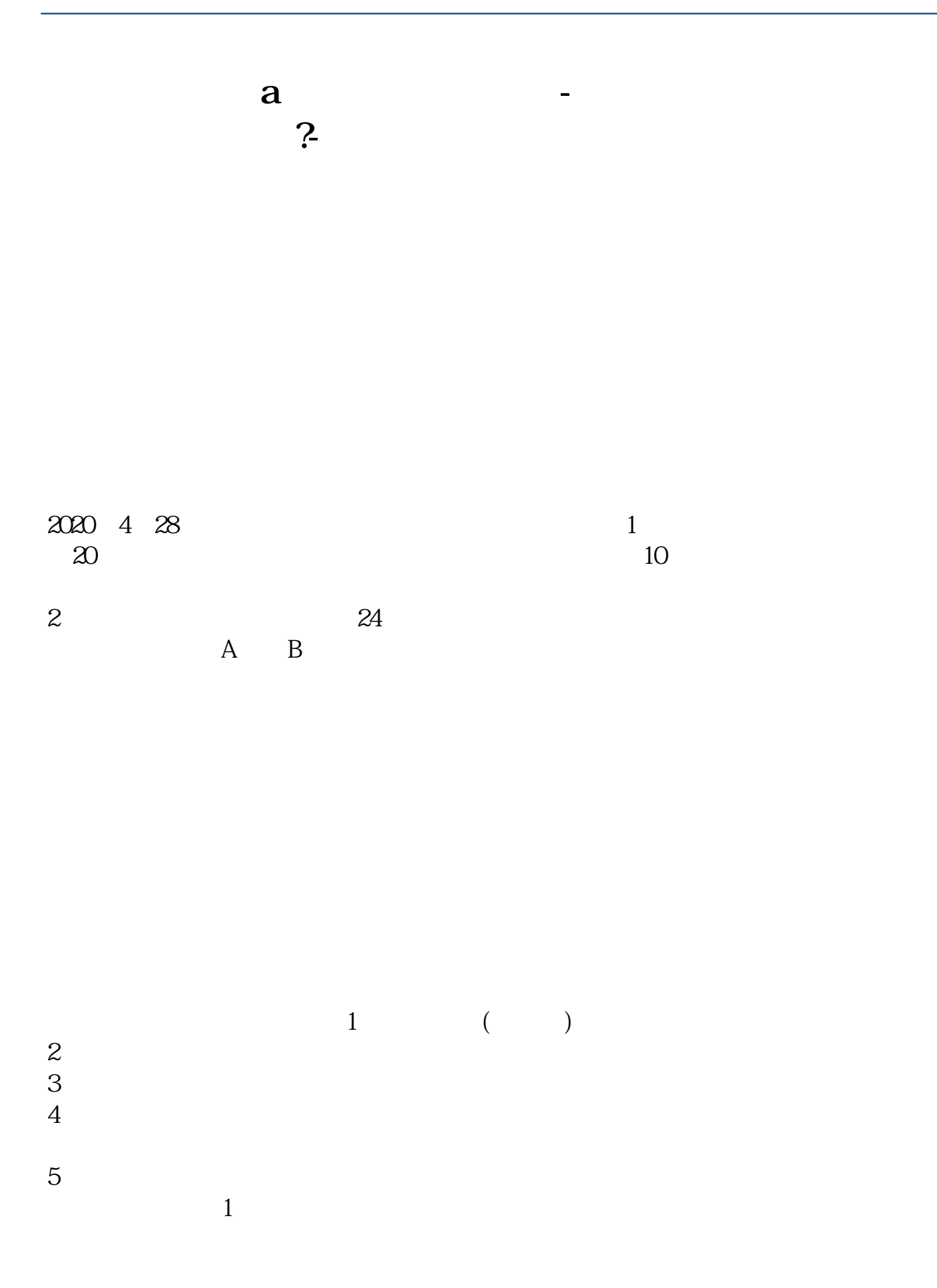

## **如何开通创业板? www.tatungdrive.com**

别声明"。

 $10\%$  T+1 9:30---11:3013:00---14<br>57 \* " :57创业板"炒新"三防线。  $20%$  30  $50%$  30  $80\%$  14:57 借鉴内容来源:财经百科-创业板

 $\alpha$ 

 $2<sub>1</sub>$ 

**四、如何开通创业板?**

 $9 \t0011 \t30 \t13 \t0015 \t00$ 

 $\ldots$  " дека други на народно на народно на народно на народно на народно на народно на народно на народно на

iPhone13 iOS15.4app v9.9.5

Main-Board Market

Second-board<br>Market

 $\mathcal{L}$ 

 $"300"$ 

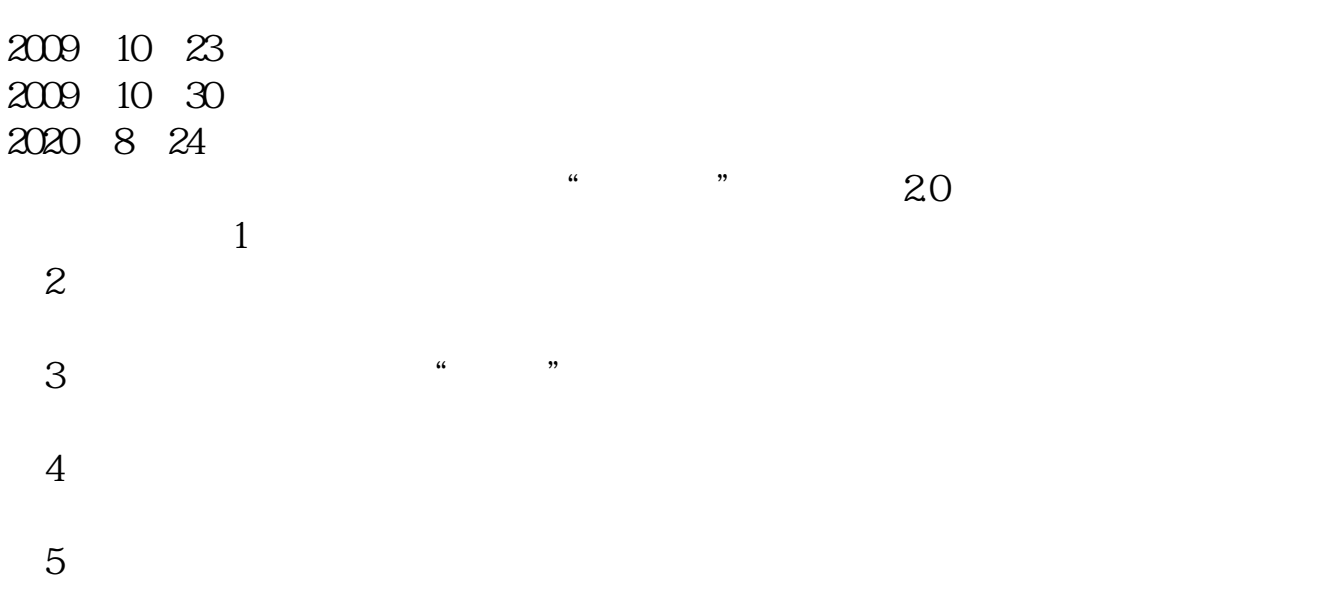

 $2$  5 **七、如何开通股票创业板?**

董事会作出决议——由保荐人保荐并向中国证监会申报——出具专项意见。

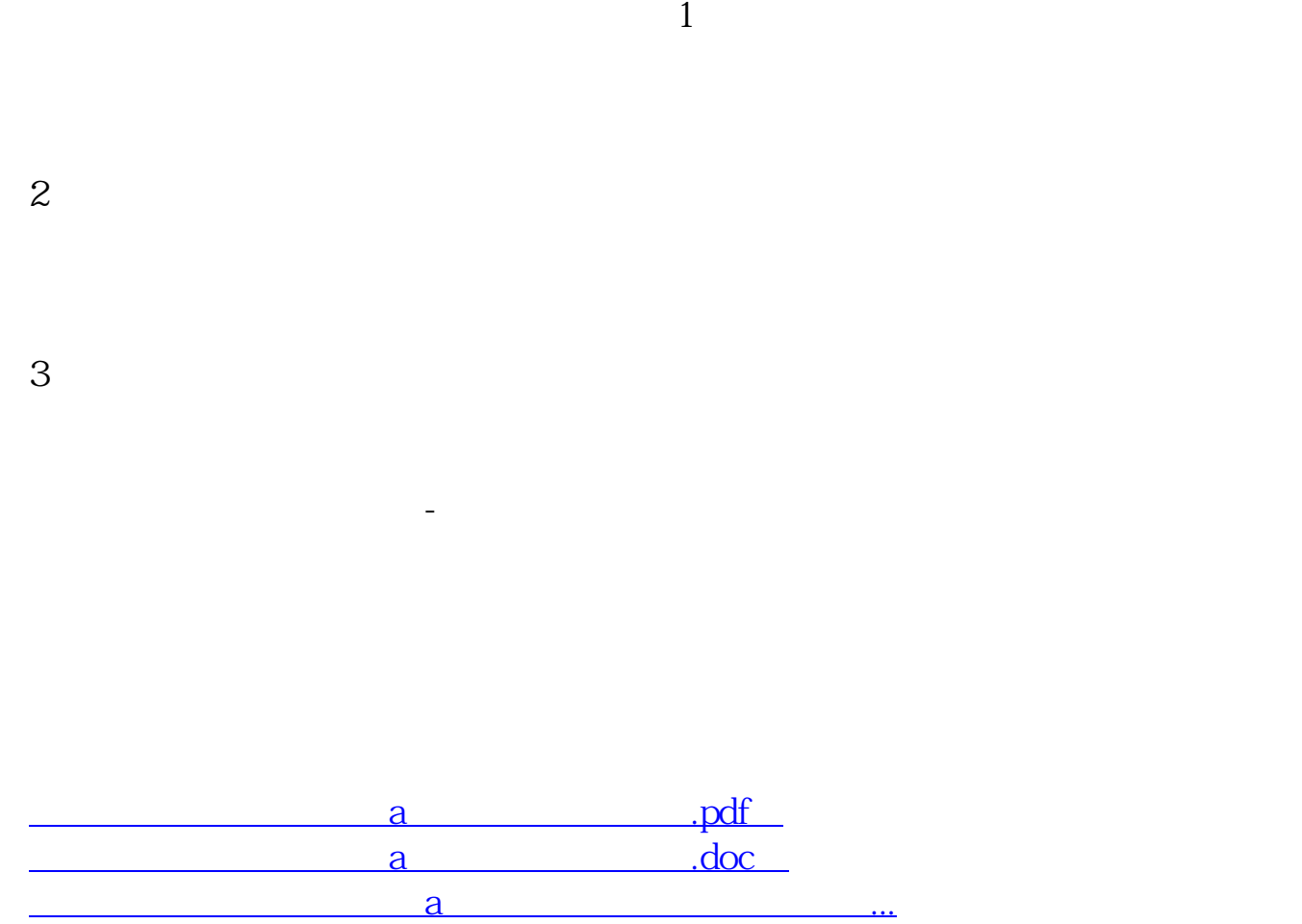

<u><http://www.tatungdrive.com/subject/31043863.html></u>